## スコアカード(審判用紙)の記入方法

スコアカード(審判用紙とも呼ばれます)は、試合の結果を記録する用紙です。テニスの大会においては、 お合終了後に勝者がサインをすることから、試合結果を証明する大切な用紙ともなります。テニスの大会に 出場する限り、スコアカードの記入ができるというのが選手に求められる条件です。

スコアカードは以下のようかものです

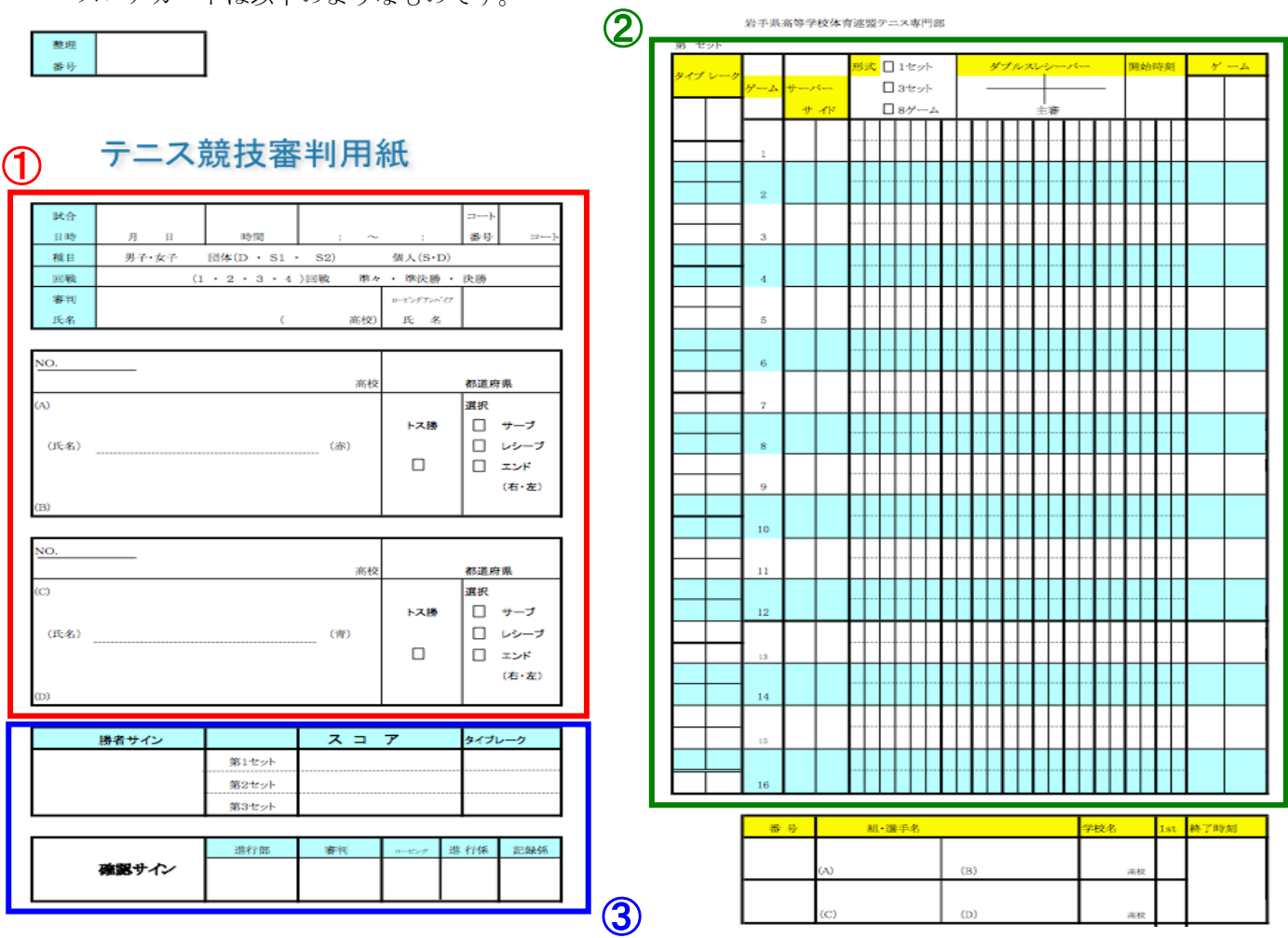

1.試合開始前…「①」の部分に、試合日時、審判名、対戦者名など必要事項を記入する。

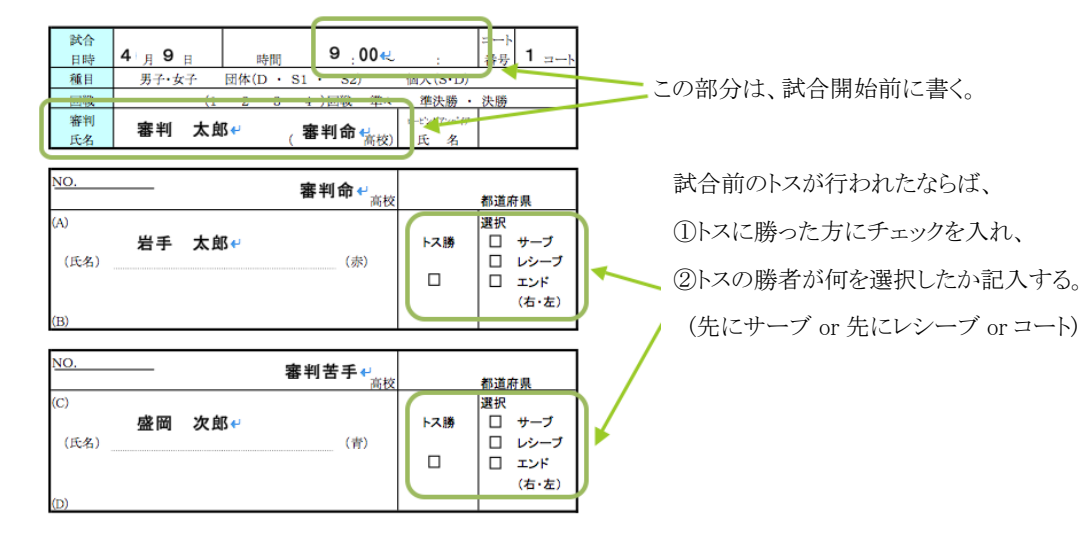

2.試合中…「②」の部分にポイントを記入していく。ポイントの記入方法は以下の通り。

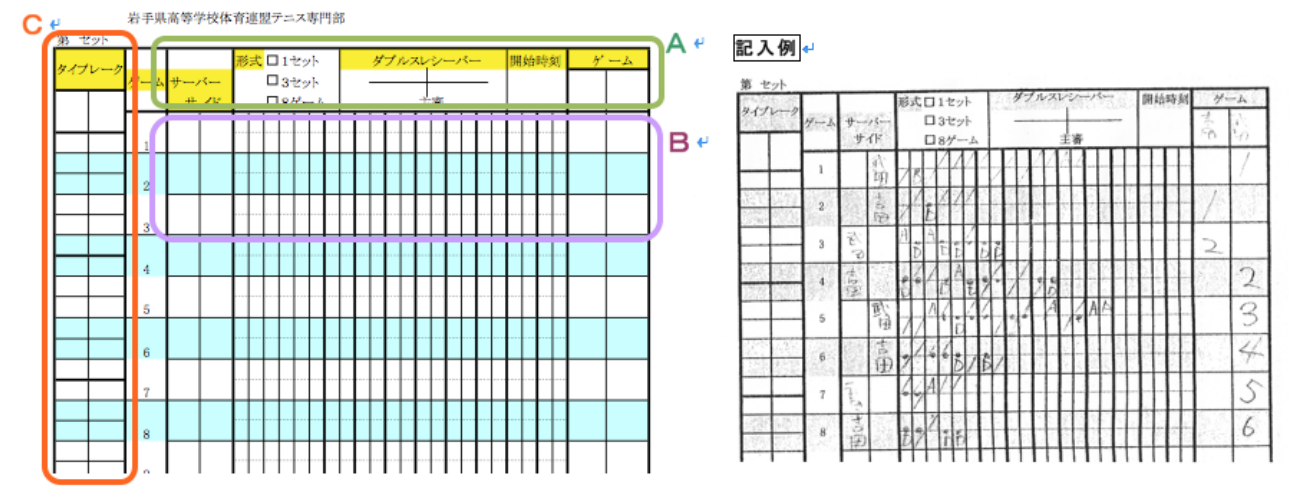

2-1. Aの部分を書く(トス後、練習中などを使って)

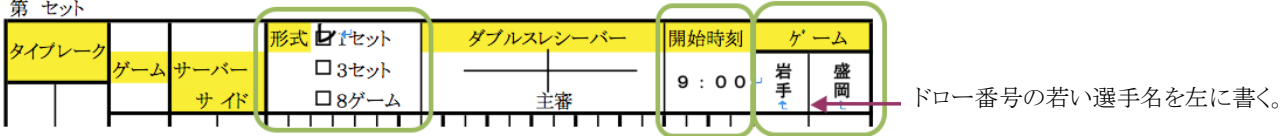

## 2-2. Bの部分を書く (ゲーム中)

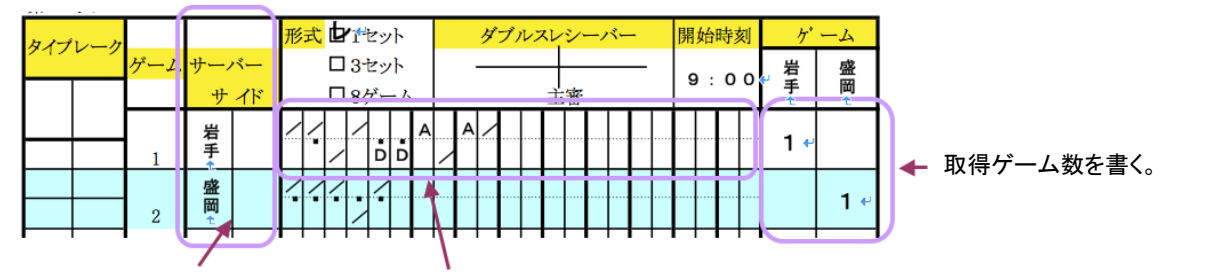

サーバーのポイントを上に、レシーバのポイントを下に書く。 ポイントの書き方は、ポイントを取ったら「/」、ファーストサービスをフォルトしたら「・」、 ダブルフォルトは「D」、サービスエース(ノータッチ)を取ったら「A」と書く。 この線をネットと見立て、審判から見 て、選手が左からサーブを打つ場合 は左に、右からサーブを打つ場合に は右にサーバーの名前を書く。

2-3. 6-6になった場合は、Cの部分にタイブレークの記録を書く

この線をネットと見立て、審判から見て、最初にサーブを打つサイドにあわせて選手名を記入する。

記入方法は、書き方が縦になるだけで、Bの部分の書き方と同じ。

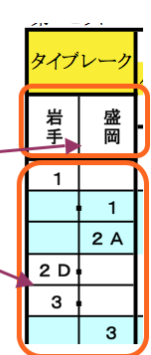

3.試合終了後…「③」の部分に、勝者はサインとスコアを記入する。

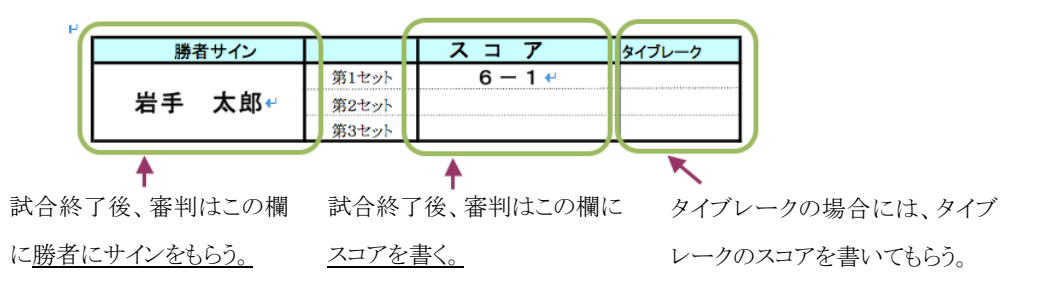

3.スコアカード記入例

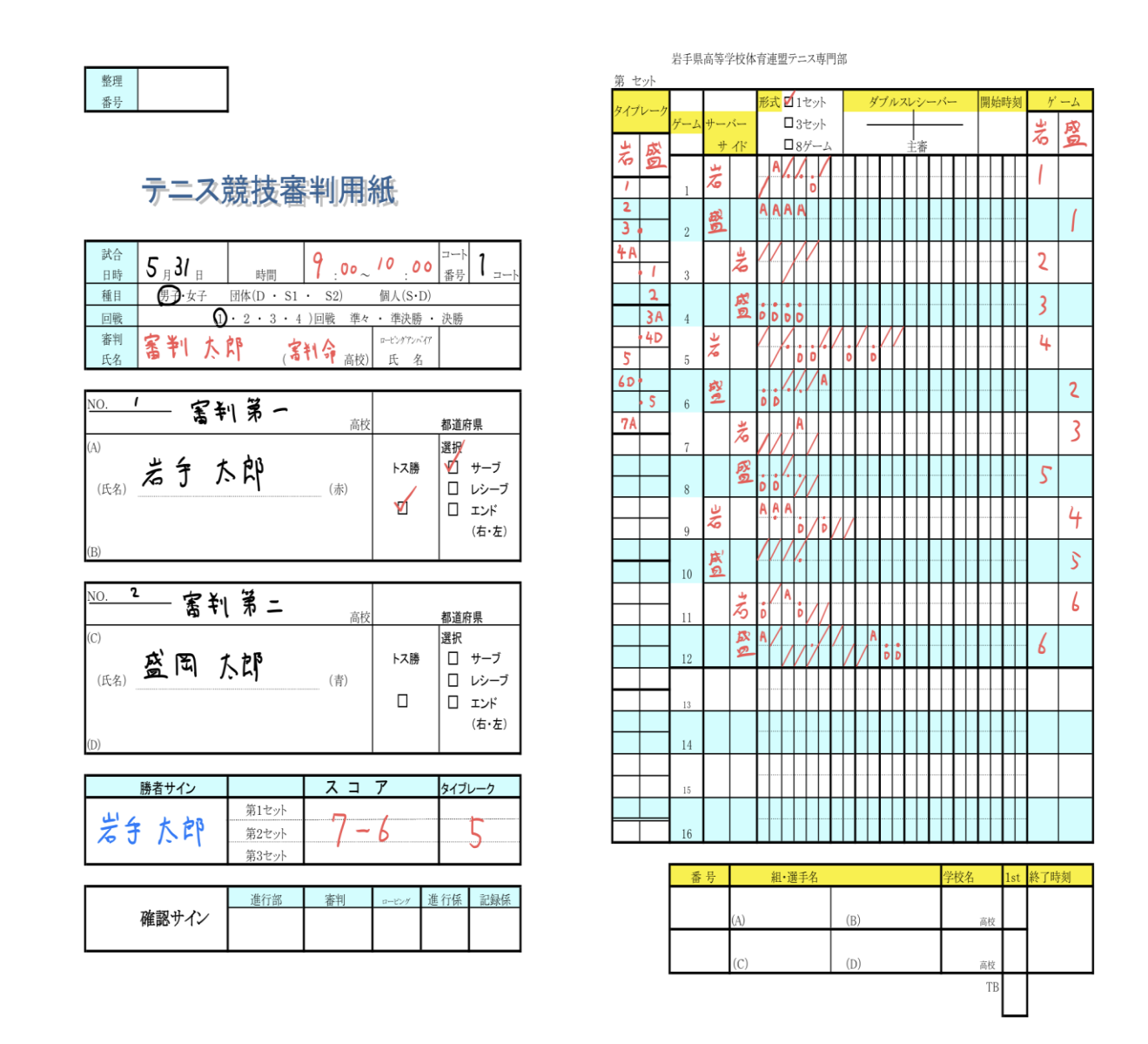

## 赤…審判が記入する箇所 ※特に右側をきちんと記入できるようにしましょう

黒…運営側で記入する箇所 記入されていない場合は自分で記入

青…試合勝者の選手(またはペア)

に記入してもらう箇所 試合終了後に書いてもらってください。